## <https://www.youtube.com/watch?v=LvEEVtO-FGI>

## **Gebroken kop** – video les

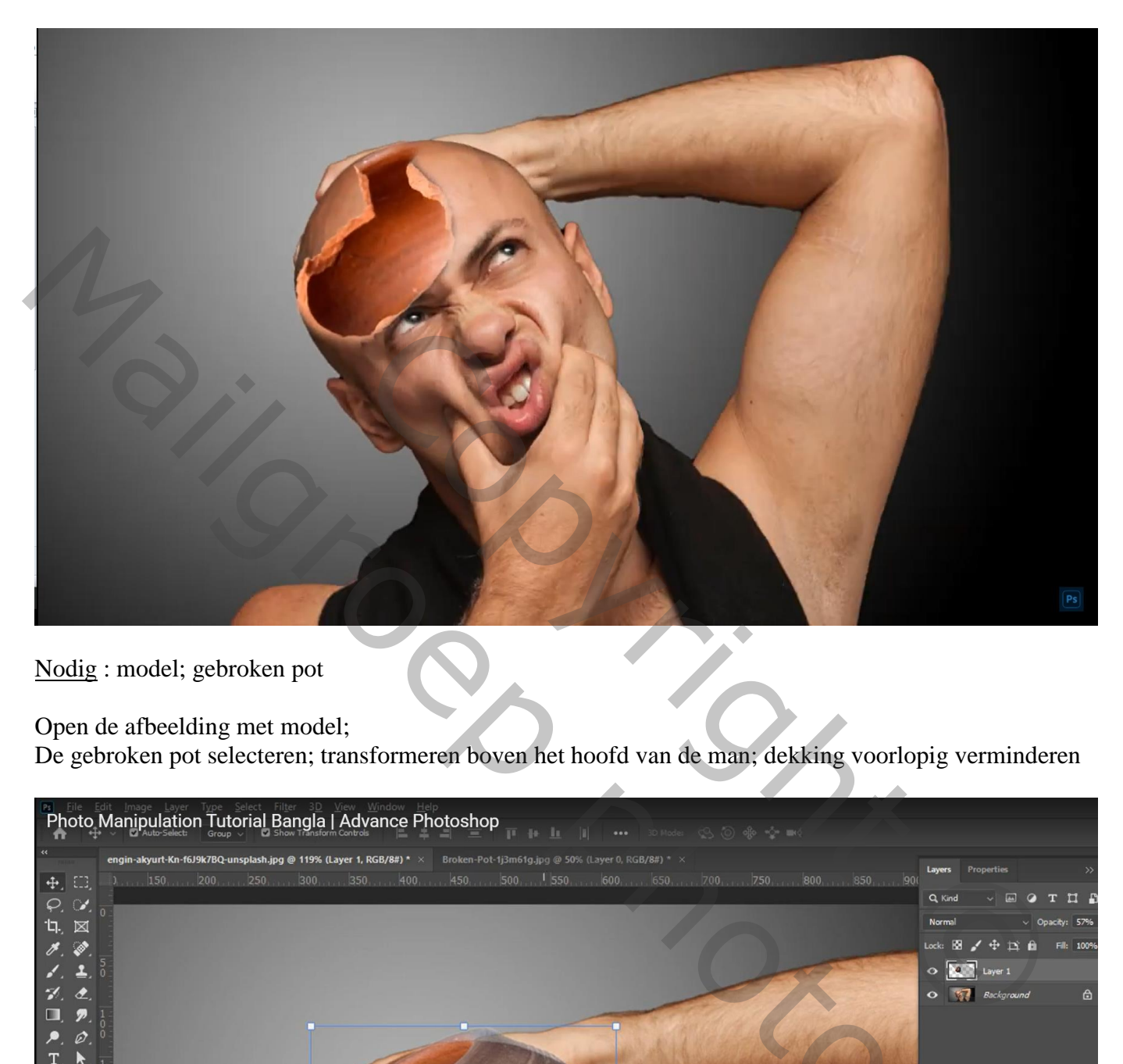

Nodig : model; gebroken pot

Open de afbeelding met model;

De gebroken pot selecteren; transformeren boven het hoofd van de man; dekking voorlopig verminderen

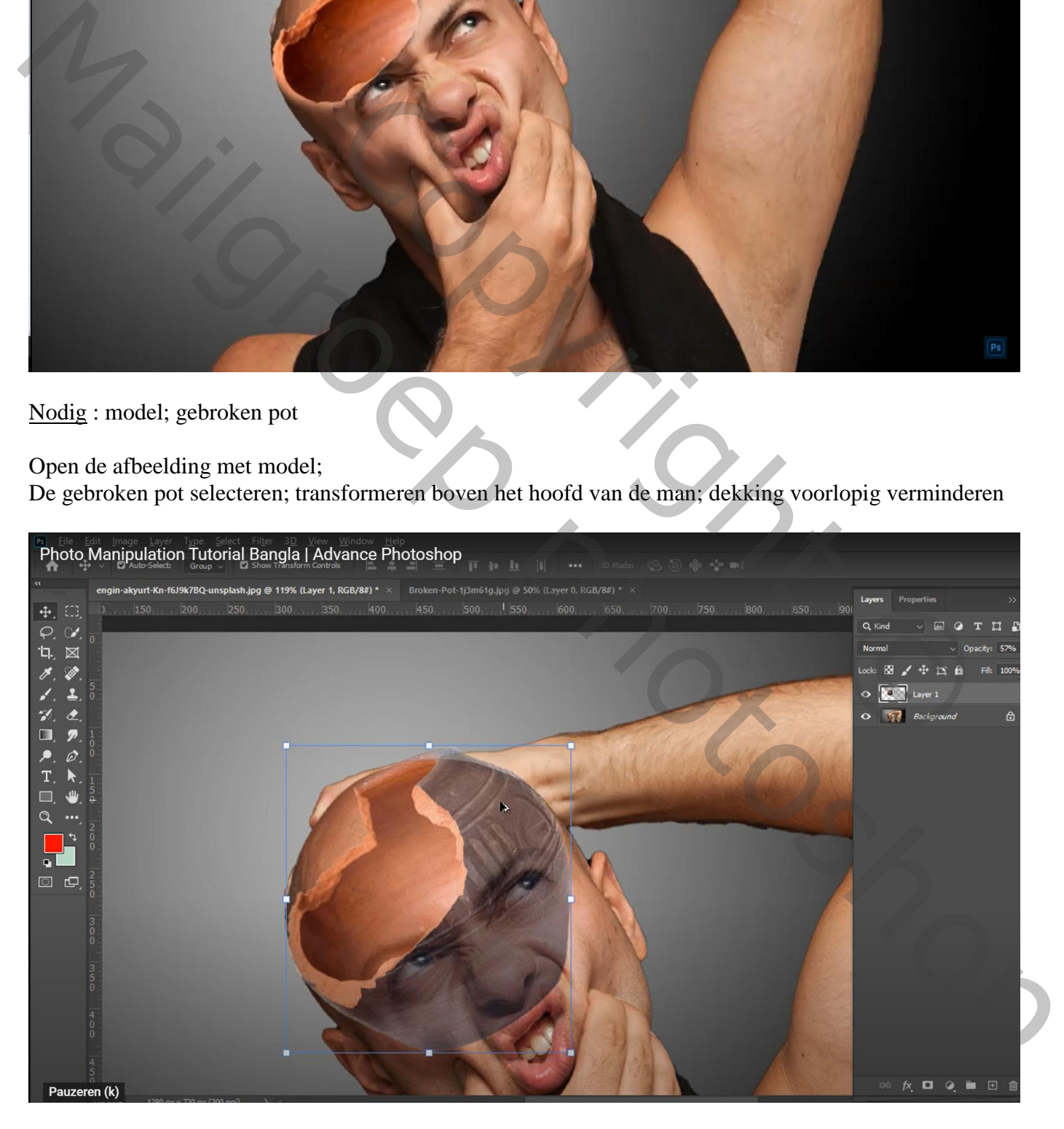

Voeg aan laag met gebroken kop een laagmasker toe; zacht zwart penseel; delen verwijderen Dekking en grootte penseel aanpassen waar nodig

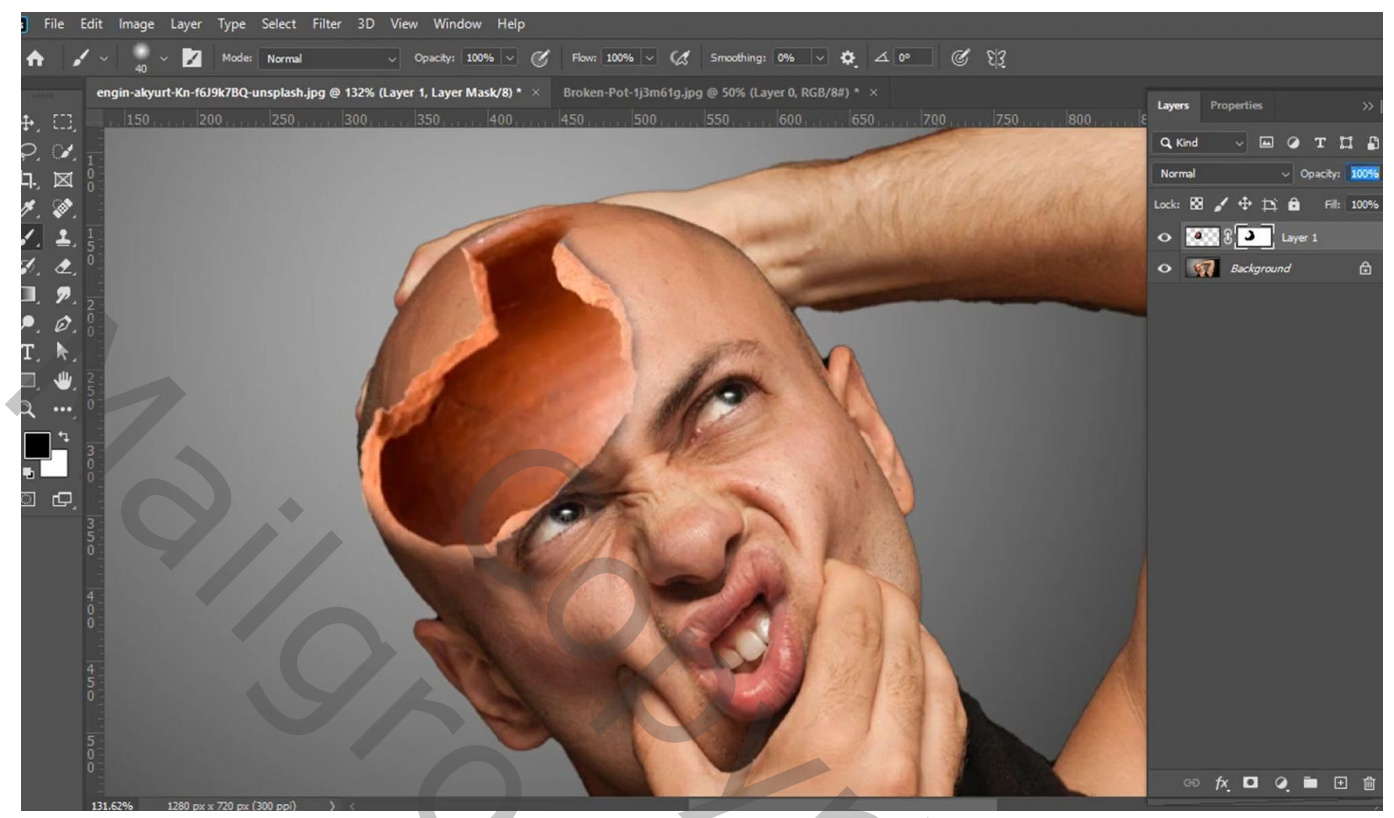

COPYRIGHT Maria Photoshop